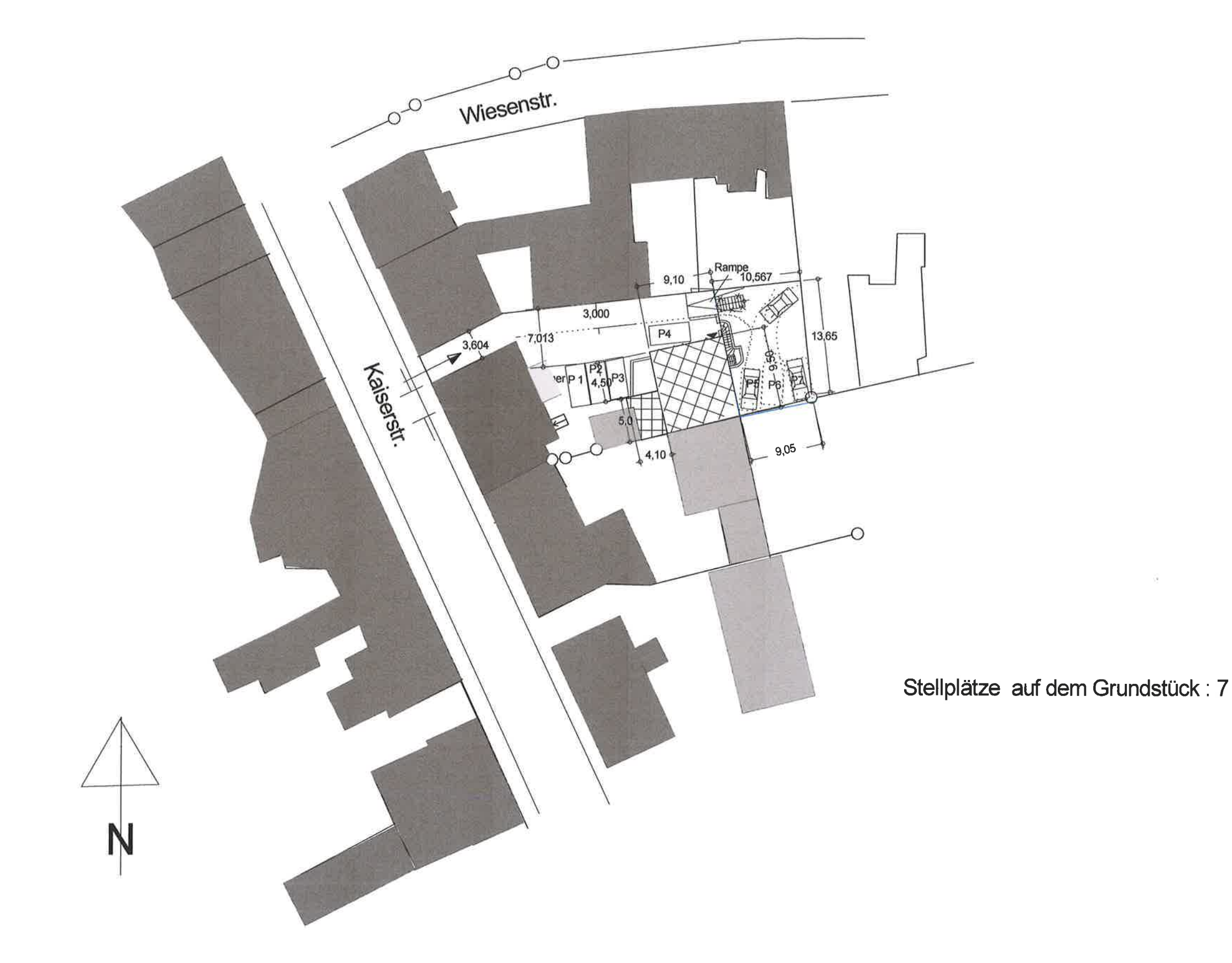

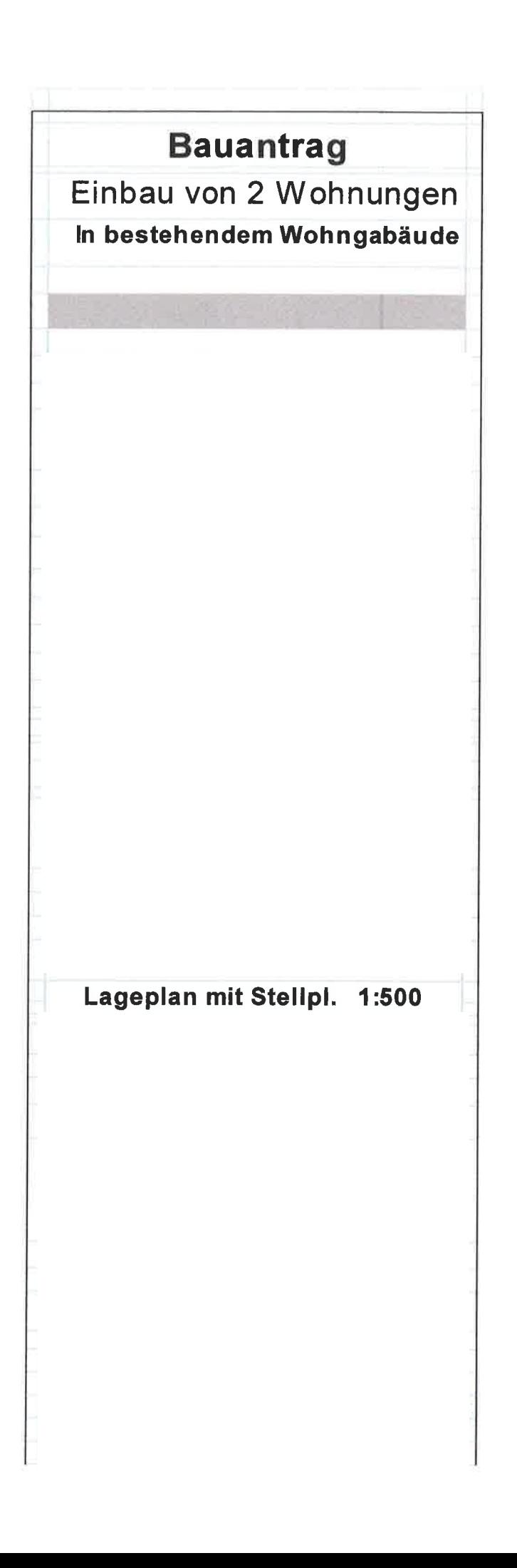

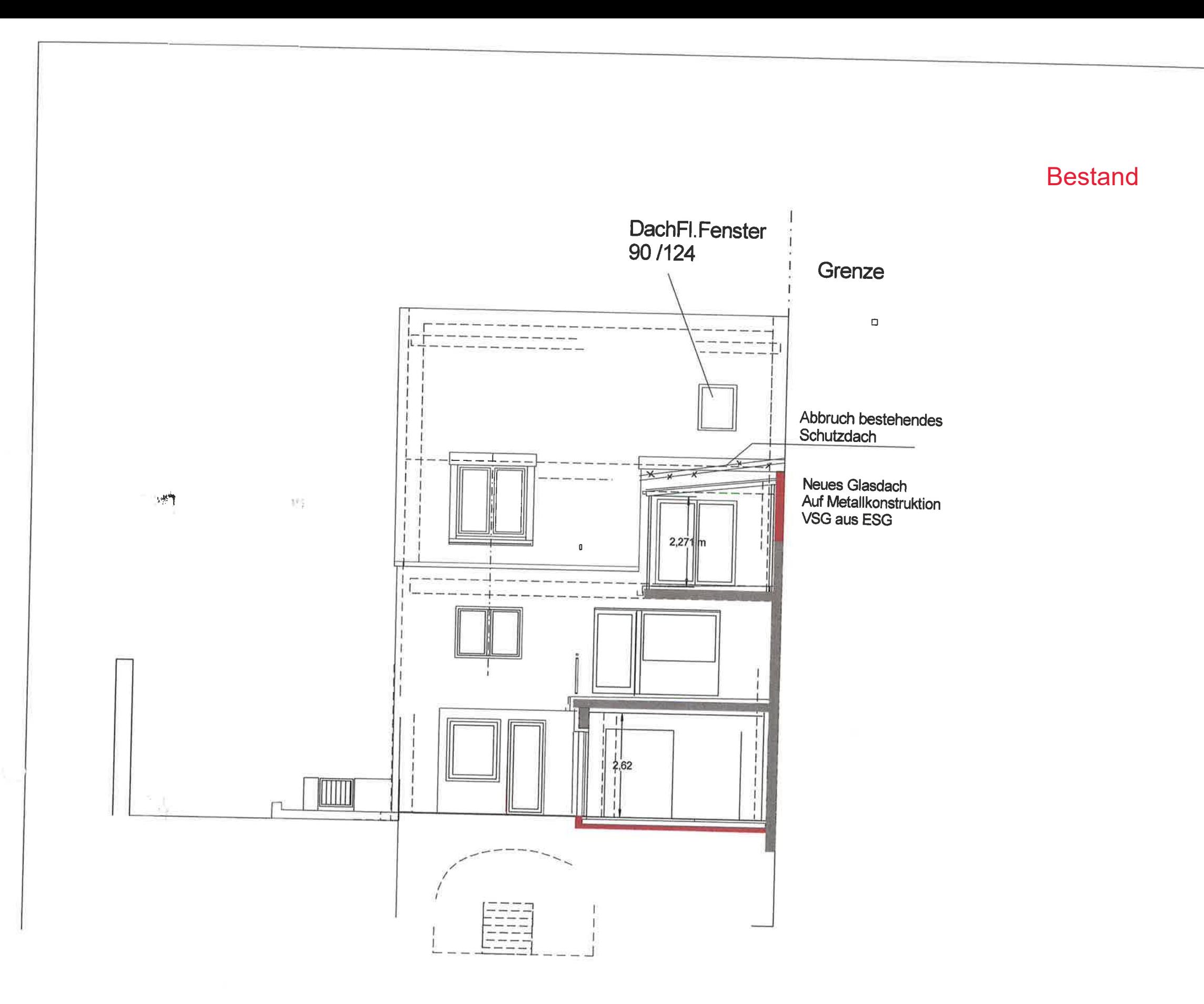

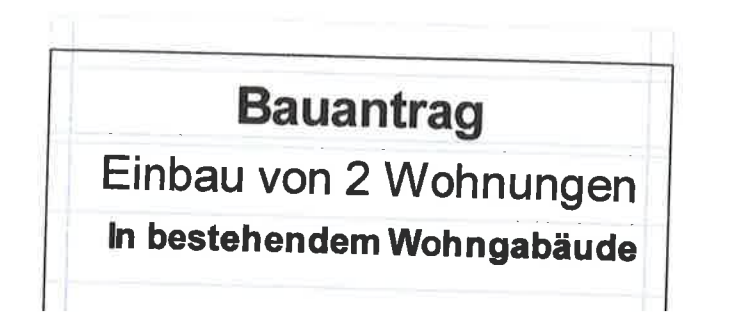

## **ANSICHT WEST 1:100**

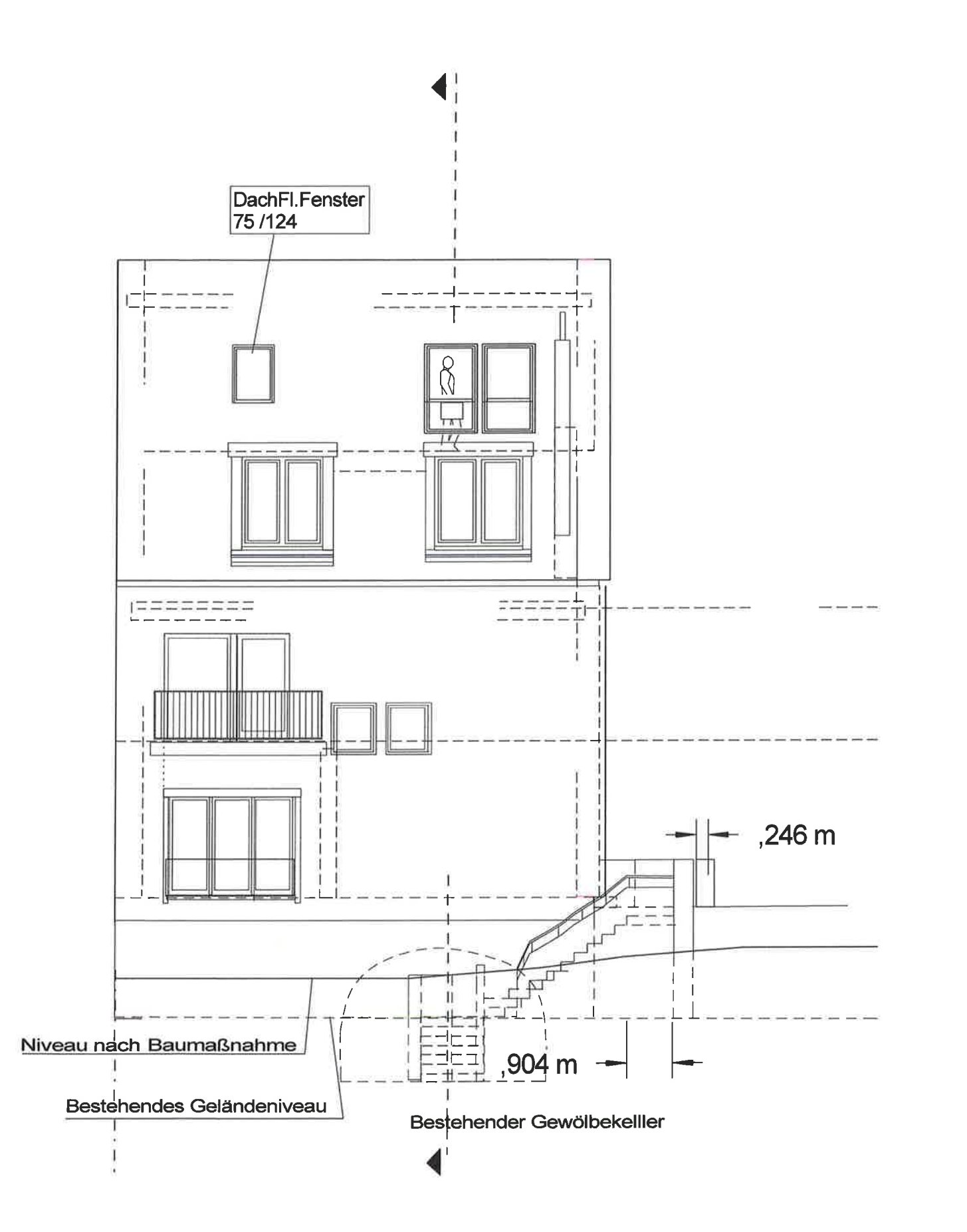

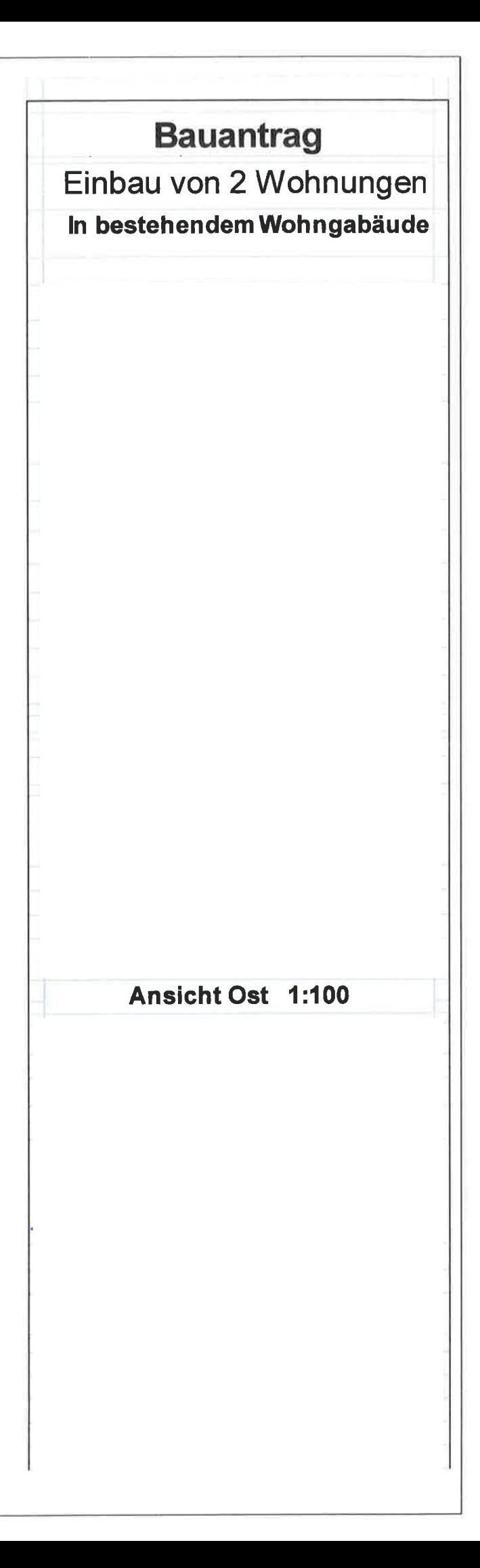

**Bestand** 

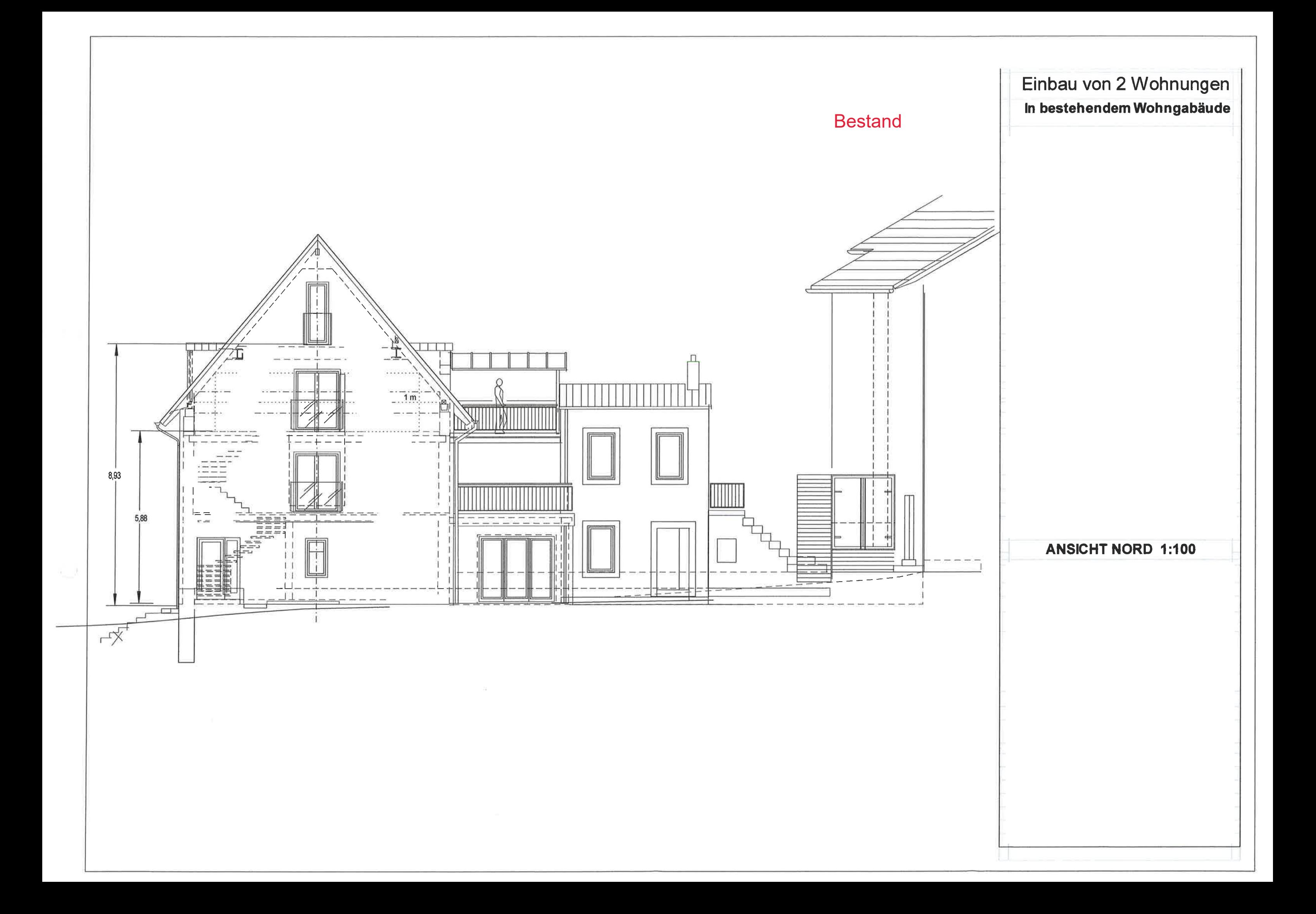